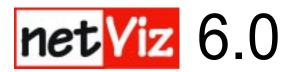

## Wildcard functions for Search by Type or Search by Data Value in Build 688e

| To search for                                    | Enter (Including double quotes where shown)                                                                                                    |
|--------------------------------------------------|----------------------------------------------------------------------------------------------------|
| Any one or more characters                       | *                                                                                                    |
| Any one character                                | ?                                                                                                    |
| ASTERISK (*)                                     | \*                                                                                                    |
| QUESTION MARK (?)                                | \?                                                                                                    |
| BACKSLASH (\)                                    | <i>\\</i>                                                                                                    |
| DOUBLE QUOTE (")                                 | \"                                                                                                    |
| End of Line (i.e. hard line break in data field) | \n                                                                                                    |
| Exact String                                     | "string"                                                                                                    |
| Empty Fields                                     | 439                                                                                                    |
| Furnished                                        |                                                                                                    |
| Examples: To search for                          | Enter (including double quotes where shown)                                                                                                    |
| Any characters, followed by an ASTERISK          | *\*                                                                                                    |
| ASTERISK, followed by any characters             | \**                                                                                                    |
| ASTERISK, followed by one character              | \* <u>?</u>                                                                                                    |
| Equation width*height                            | "width\*height"                                                                                                    |
| Any characters, followed by a QUESTION MARK      | */?                                                                                                    |
| QUESTION MARK, followed by one character         | \??                                                                                                    |
| String exactly four characters long              | "????"                                                                                                    |
| business (but not businesses)                    | "business"                                                                                                    |
| Charles "Chuck" Smith                            | "charles\"chuck\"smith"                                                                                                    |
| abc anywhere on the second line of a field       | any characters on first line  end of line  any characters at beginning of second line  string abc  any characters at end of second line  *\n*abc* |